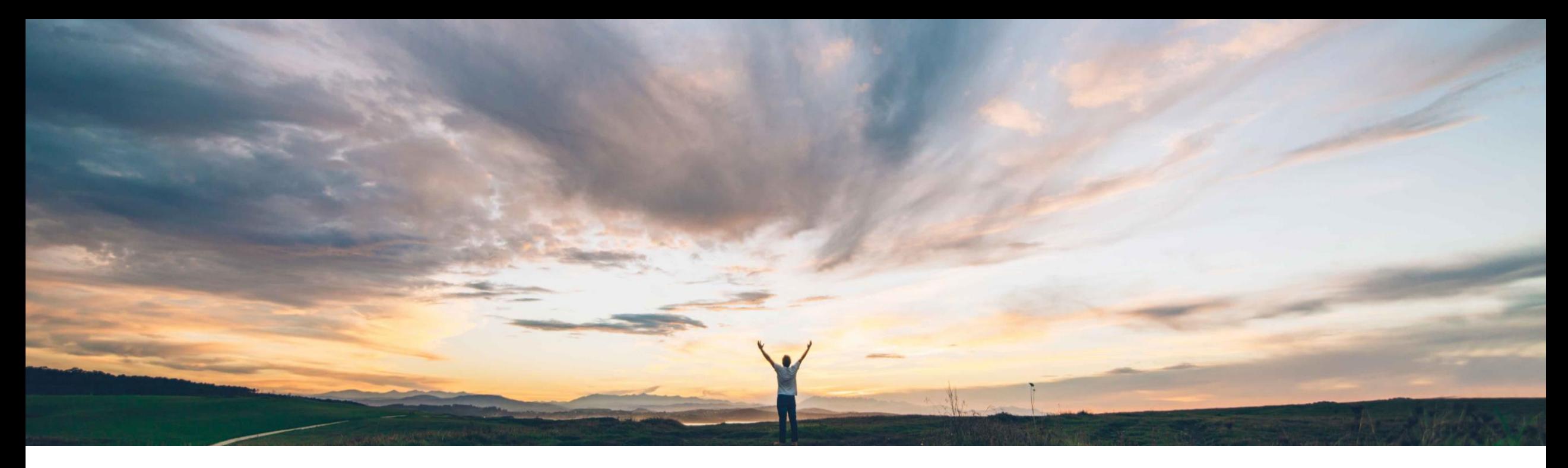

## SAP Ariba

機能の概要 サプライヤ向け Ship Notice API

Franz Uhr、SAP Ariba 一般提供予定: 2020 年 11 月

CONFIDENTIAL

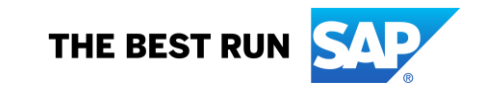

# 機能の概要

## 説明: サプライヤ向け Ship Notice API

### 今までの課題

現在、サプライヤは、Ariba Network 上で顧客と取引 が行われる出荷通知の出荷通知情報を、API を使用 して抽出することができません。

サプライヤには、バックエンドシステムとの標準的な 連携以外に、API を使用して Ariba Network アカウン トから出荷通知データを簡単に抽出する方法がありま せんでした。

### SAP Ariba で問題解決

この機能によって、サプライヤが Ship Notice API を 利用できるようになります。

サプライヤ向け Ship Notice API を使用すると、サプ ライヤは Ariba Network から詳細な出荷通知情報を 取得することができます。

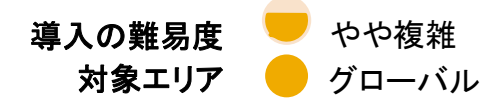

#### 主なメリット

Ariba Network からの出荷通知データの抽出は、サプ ライヤがこのデータを内製のアプリケーションやレポー ト用の分析ツールにフィードしたり、その他の外部処理 ニーズのために供給したりする場合に役立ちます。

API によってデータアクセスのメカニズムをより安定化 および標準化することにより、既存のアプリケーション を拡張して、新しい革新的なアプリケーションを構築で きるようになります。

#### 対象ソリューション

SAP Ariba APIs SAP Ariba Developer Portal SAP Ariba Network

## 関連情報

この機能は、該当するソリューションおよびアカウント を使用しているすべてのサプライヤに対して自動的に 有効になりますが、設定を行う必要があります。

#### 前提条件と制限事項

貴社のアプリケーションは、SAP Ariba API 管理によって承 認され、OAuth 認証に準拠している必要があります。詳細 については、「SAP Ariba Developer Portal」のヘルプを参照 してください。

サプライヤ管理者が OAuth クライアント ID をプロファイル 設定に追加する必要があります。

サプライヤによる SAP Ariba Developer Portal を介した SAP Ariba APIs の使用は Ariba Network の

© 2020 SAP SE or an SAP affiliate company.All rights reserved. CONFIDENTIAL 2 「エンタープライズアカウント」タイプに制限されています。

# 機能の概要 説明: サプライヤ向け Ship Notice API

Ariba Network API を使用するアプリケーションを開発する方法

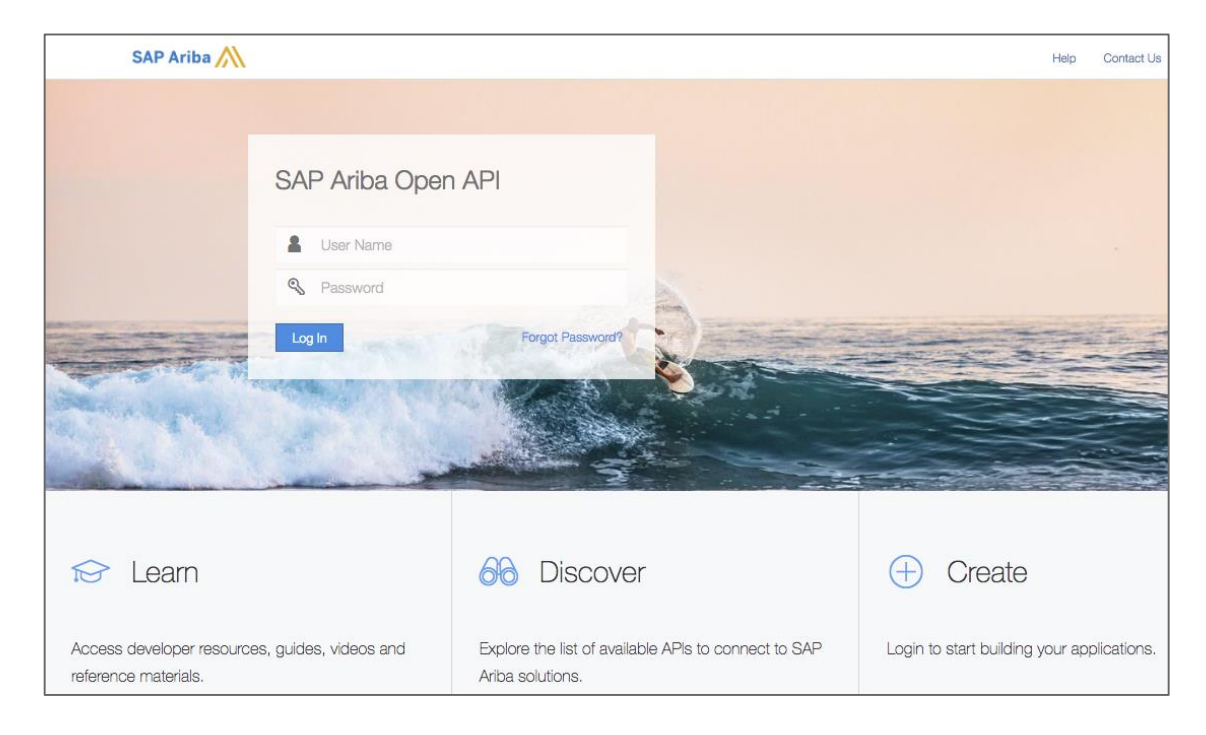

#### <https://developer.ariba.com/api/> に移動します。

[Learn] セクションを確認し、アプリケーションの開発方法に関する詳細を理解します。 一般的に、アプリケーションを開発するプロセスには以下のステップが含まれます。

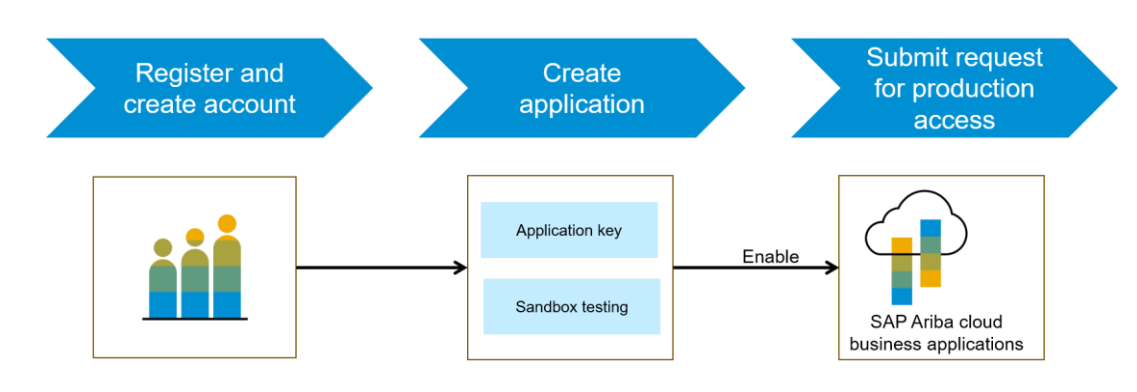

- 1. Developer Portal に登録後、Ariba Network で使用できる API を探します。 API の詳細な説明も利用できます。
- 2. 新しいアプリケーションを作成し、アプリケーションを有効化してアプリケー ションキーを取得します。
- 3. [http://connect.ariba.com](http://connect.ariba.com/) でサービスリクエストを提出して、作成したアプリ ケーションの「本稼動アクセス」を申請する必要があります。申請が承認され ると、アプリケーションの OAuth クライアント ID が生成されます。
- 4. 管理者として、OAuth クライアント ID をプロファイルに追加します (次のペー ジを参照)。

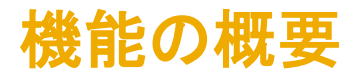

# 説明: サプライヤ向け Ship Notice API

この API は、サプライヤが、レポートを生成したり、ほかのアプリケーションまたは別の目的でデータを使用したりするために、Ariba Network からデータを抽 出する必要がある場合に役立ちます。出荷通知データを抽出する方法の詳細な説明については、オンラインヘルプを参照してください。

#### ワークフロー:

1.クライアントアプリケーションが、定義されたパラメータセットを使用して Ariba Network に対してクエリを実行します。

2.API がクエリに応答し、一致するすべてのレコードを含む JSON データセットを書式設定済みの構造で返します。

3. データを受け取ったアプリケーションがそのデータを処理します。

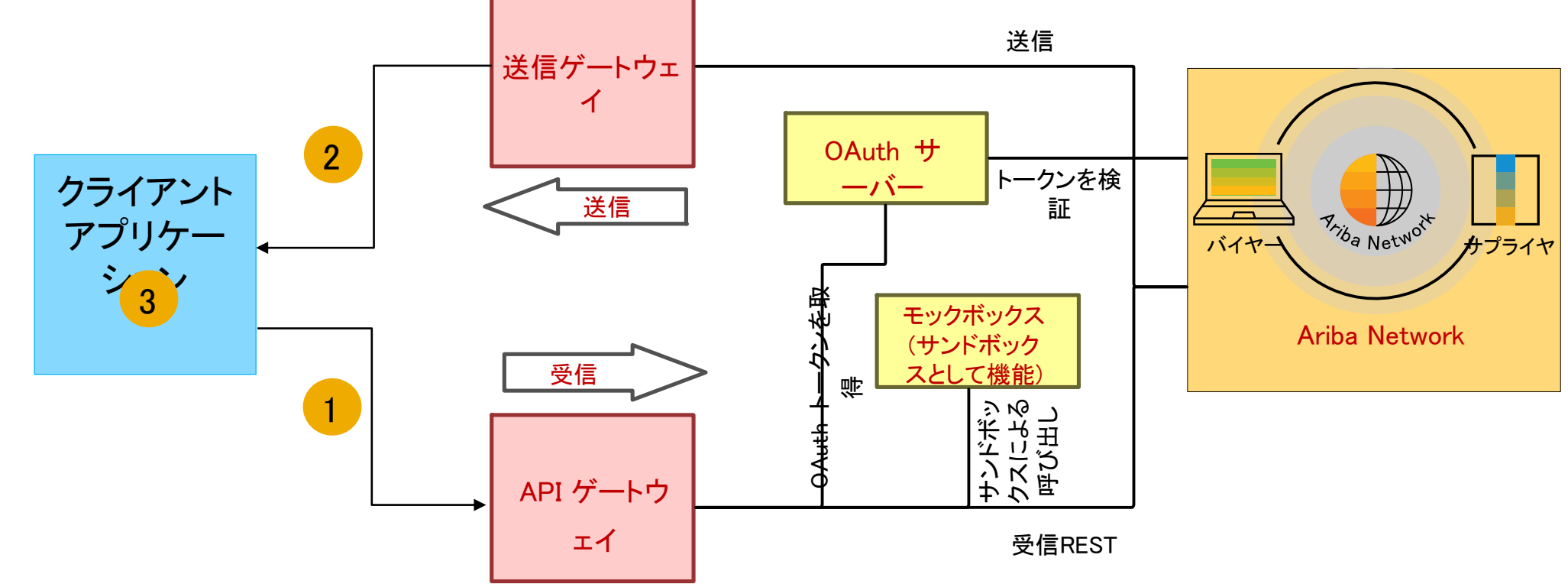

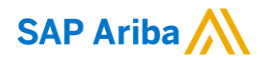

フォローをお願いし ます。 $\bigoplus$   $\bigcirc$   $\bigodot$   $\bigoplus$ 

[www.sap.com/contactsap](https://www.sap.com/registration/contact.html)

© 2020 SAP SE or an SAP affiliate company.All rights reserved.

本書のいかなる部分も SAP SE または SAP 関連会社の明示的許可なしに、いかなる形式、目的を問わず、複写、または送信することを禁 じます。

本書に記載された情報は、予告なしに変更されることがあります。SAP SE がライセンスする、またはその頒布業者が頒布するソフトウェア 製品には、他のソフトウェア会社の専有ソフトウェアコンポーネントが含まれています。製品仕様は、国ごとに変わる場合があります。

これらの文書は SAP SE または SAP 関連会社が情報提供のためにのみ提供するもので、いかなる種類の表明および保証を伴うものでは なく、SAP またはその関連会社は文書に関する誤記・脱落等の過失に対する責任を負うものではありません。SAP または SAP 関連会社 の製品およびサービスに対する唯一の保証は、当該製品およびサービスに伴う明示的保証がある場合に、これに規定されたものに限られ ます。本書のいかなる記述も、追加の保証となるものではありません。

特に、SAP SE またはその関連会社は、本書または関連文書に概説された事業の実現、またはそこに記載されたいかなる機能の開発また はリリースに対する義務も負いません。本書、関連プレゼンテーション、および SAP SE またはその関連会社の方針および予定されている 将来の開発、製品、またはプラットフォームの方向性および機能は、すべて変更される可能性があり、SAP SE またはその関連会社は随 時、理由の如何を問わずに事前の予告なく変更できるものとします。本書に記載された情報は、いかなる品目、コード、または機能の提供 の確約、保証、または法的義務を表すものではありません。将来の見通しに関する記述はすべて、さまざまなリスクや不確定要素を伴うも のであり、実際の結果は、予測とは大きく異なるものとなる可能性があります。読者は、こうした将来の見通しに関する記述を過度に信頼し ないよう注意が求められ、また、購入時の決定を行う際にはこれらに依拠するべきではありません。

SAP、ならびに本書に記載するその他の SAP の製品およびサービスは、そのそれぞれのロゴとともに、ドイツおよびその他の国々におけ る SAP SE (または SAP 関連会社)の商標または登録商標です。本書に記載されたその他すべての製品およびサービス名は、それぞれ の企業の商標です。

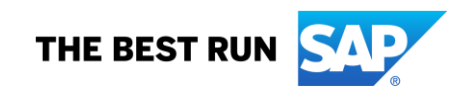

商標に関する詳細の情報や通知に関しては、[www.sap.com/copyright](https://www.sap.com/copyright) をご覧ください。